## **Table des matières**

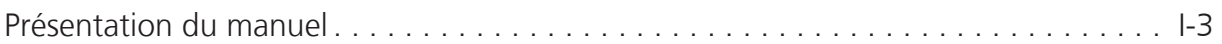

## **Chapitre 1 : Introduction**

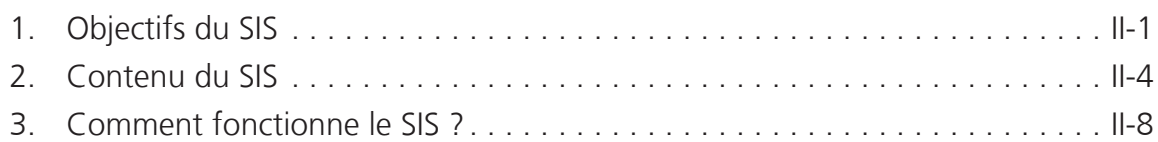

## **Chapitre 2 : Sections techniques**

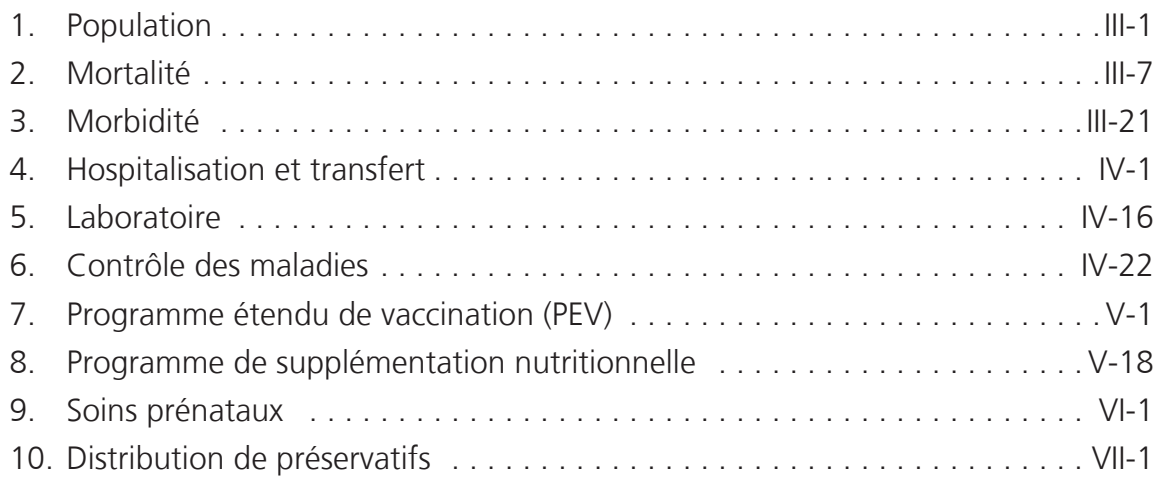

## **Chapitre 3 : Gestion des données**

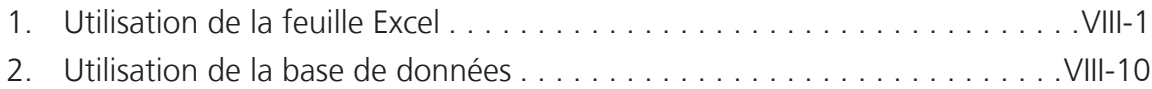